## https://tmelectro.ru/

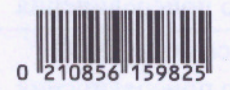

## ДОПОЛНИТЕЛЬНОЕ СОГЛАШЕНИЕ № к договору № МС-21-303-38902(261047) от 08 февраля 2021 г. об осуществлении технологического присоединения к электрическим сетям

г. Москва

 $\frac{4}{2}$   $\frac{1}{2}$   $\frac{13}{2121}$  20 r.

Публичное акционерное общество «Россети Московский регион» (ПАО «Россети Московский регион»), именуемое в дальнейшем «Сетевой организацией», в лице Лиректора департамента технологических присоединений (ДТП) филиала ПАО «Россети Московский регион» - Московские кабельные сети Калинина Дмитрия Николаевича, действующего(ей) на основании Доверенности № 67-Д от 03.08.2020 г., с одной стороны, и

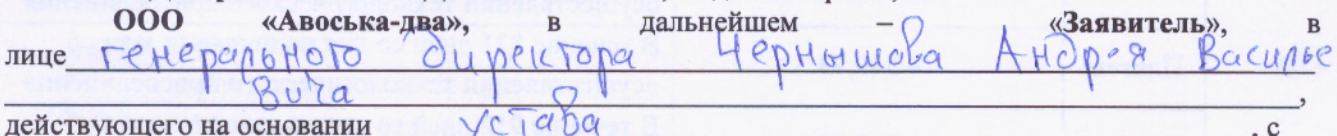

другой стороны, вместе именуемые «Стороны», заключили настоящее дополнительное соглашение к договору от МС-21-303-38902(261047) от 08 февраля 2021 г. о следующем:

1. Стороны пришли к соглашению п. 6, технических условий №МС-21-303-38902(261047) изложить в следующей редакции:

6. Год ввода в эксплуатацию энергопринимающих устройств заявителя: в сроки, устанавливаемые Договором об осуществлении технологического присоединения, но не позднее окончания срока действия настоящих технических условий. устанавливается в соответствии с дополнительным соглашением к Договору об осуществлении технологического присоединения

2. Стороны пришли к соглашению п. 10, технических условий №МС-21-303-38902(261047) изложить в следующей редакции:

10.3.1. Установка средств коммерческого учёта электрической энергии (мощности) трёхфазных полукосвенного включения в количестве 1 шт.

Параметры и место установки определить в соответствии с типовыми техническими решениями по организации учёта электроэнергии.

Стороны пришли к соглашению п. 14, технических условий №МС-21-303-38902(261047) изложить в следующей редакции:

«14. Размер платы за технологическое присоединение определяется в соответствии с Приказом Департамента Экономической Политики и Развития города Москвы от 23 декабря 2020 г. №417-ТР и составляет: 60 663,13 (Шестьдесят тысяч шестьсот шестьдесят три рубля 13 копеек), в том числе НДС 20% - 10 110,52 (Десять тысяч сто десять рублей 52 копейки).

14.1. Внесение платы за технологического присоединение энергопринимающих устройств с максимальной мощностью свыше 15 и до 150 кВт включительно (с учетом ранее присоединенных в данной точке присоединения энергопринимающих устройств), осуществляется в следующем порядке:

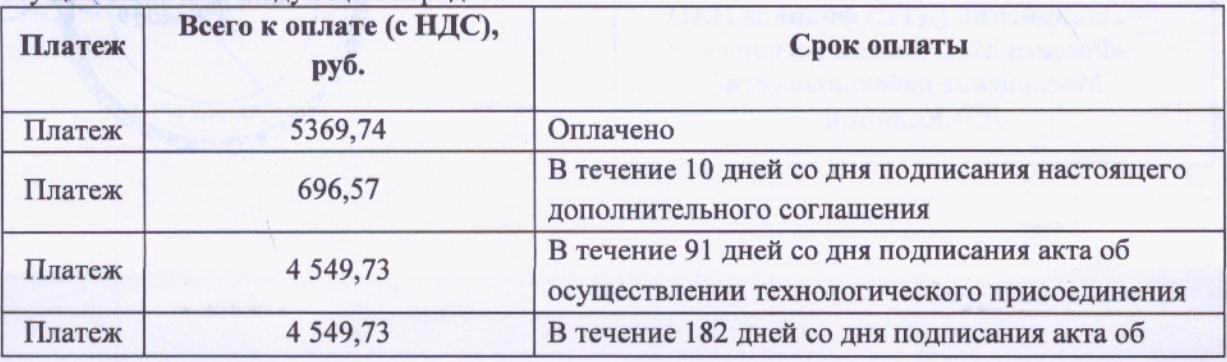

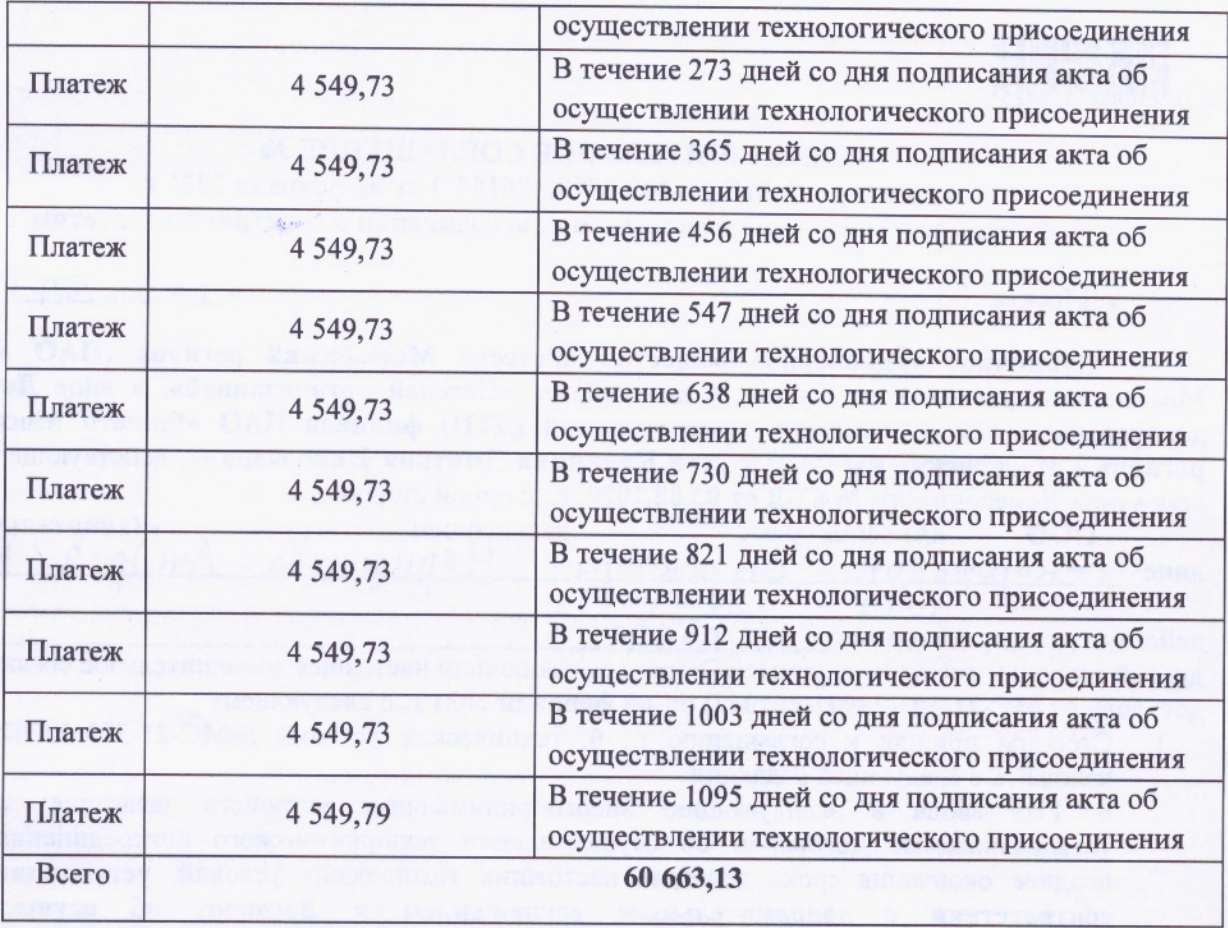

- $\mathcal{V}$ .
- 3. Настоящее соглашение считается заключенным и вступает в действие с момента его подписания Сторонами.
- 4. Настоящее соглашение подписано в 2 (Двух) идентичных экземплярах, по одному экземпляру для каждой Стороны.
- 5. В остальном, не предусмотренном настоящим дополнительным соглашением, Сетевая организация и Заявитель руководствуются условиями Договора.

## Подписи сторон:

Сетевая организация:

Заявитель:

ПОДПИСАНО ЭЛЕКТРОННОЙ ПОДПИСЬЮ 569b8eb7 Директор департамента технологических присоединений (ДТП) филиала ПАО «Россети Московский регион» -Московские кабельные сети Д.Н.Калинин

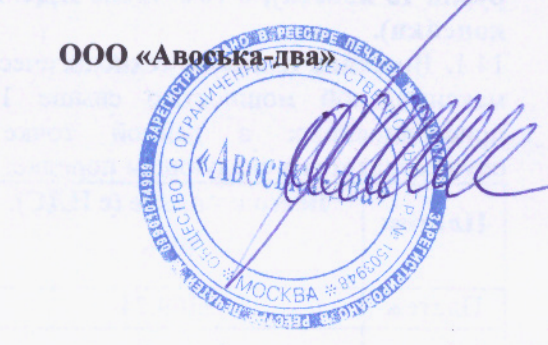

https://tmelectro.ru/keysy/vosstanovlenie-uteryannoy-dokumentatsii-poluchenie/